# M2-Images Intégration numérique et Monte Carlo

J.C. Iehl

November 22, 2012

J.C. Iehl [M2-Images](#page-46-0)

**K ロ ▶ K 御 ▶ K 舌** 

∢ 重→

 $\sim$ 

 $2Q$ 

<span id="page-0-0"></span>扂

#### [Introduction](#page-1-0)

Un peu de probabilités Génération de directions [Monte Carlo](#page-28-0) Réduction de variance Application à l'éclairage direct

### Intégration numérique

de manière générale :

$$
I=\int_{x\in D}f(x)dx
$$

#### estimateur Monte Carlo :

$$
\hat{l} = \frac{|D|}{N} \sum_{k=1}^{N} f(x_k)
$$

avec x variable aléatoire uniforme et  $x_k$  une réalisation.

**K ロ ト K 倒 ト K 走 ト** 

 $2Q$ 

<span id="page-1-0"></span>目

∢ 重 ≯

**[Esperance](#page-5-0) [Exemple](#page-8-0)** [Bilan](#page-13-0)

#### Rappels : variable aléatoire

#### exemples :

- $\blacktriangleright$  1d,
- $\blacktriangleright$  2d, etc.
- $\blacktriangleright$  sur des points, des directions, etc.
- $\triangleright$  conditionnées, lois marginales.

**K ロ ▶ K 伊 ▶** 

<span id="page-2-0"></span> $2Q$ 

K 로 )

**[Esperance](#page-5-0)** [Exemple](#page-8-0) [Bilan](#page-13-0)

# Rappels : densité de probabilité et probabilité

#### définition :

$$
\mathbb{P}(x < b) = \int_{-\infty}^{b} p df(t) dt
$$

$$
\mathbb{P}(a < x < b) = \mathbb{P}(x < b) - \mathbb{P}(x < a) = \int_{a}^{b} p df(t) dt
$$

ou  $\mathbb P$  est la probabilité de la variable aléatoire x, et pdf (x) est sa dérivée, la densité de probabilité de  $x$ .

#### remarque :

l'équivalent discret d'une densité de probabilité est un histogramme. **K ロ ト K 倒 ト K 走 ト** 

 $2Q$ 

- 4 店 ト

**[Esperance](#page-5-0)** [Exemple](#page-8-0) [Bilan](#page-13-0)

# Rappels : densité de probabilité

proprietés :

$$
\int p df(t) dt = 1
$$
  
pdf(t) > 0, pour tout t

- pour une variable aléatoire uniforme x,  $pdf(x) = constante$ , pas de préférences dans le choix des valeurs.
- $\triangleright$  sinon, pdf(x) prend une valeur plus importante pour indiquer les valeurs "préférées".

K ロ ⊁ K 倒 ≯ K ミ ⊁ K ミ ⊁

つくい

**[Rappels](#page-2-0) [Exemple](#page-8-0)** [Bilan](#page-13-0)

#### Intégration numérique : pourquoi ça marche ?

basé sur l'espérance :

espérance de  $x$ , noté

$$
E(x) \approx \frac{1}{N} \sum_{k=1}^{N} x_k
$$

espérance de  $f(x)$ , noté

$$
E(f(x)) \approx \frac{1}{N} \sum_{k=1}^{N} f(x_k)
$$

avec x variable aléatoire uniforme.

<span id="page-5-0"></span>**◆ロ ▶ → 伊** 

**[Rappels](#page-2-0)** [Exemple](#page-8-0) [Bilan](#page-13-0)

#### Intégration numérique : comment ça marche ?

espérance de  $f(x)$  :

$$
E(f(x)) = \int_{x \in D} f(x) p df(x) dx \approx \frac{|D|}{N} \sum_{k=1}^{N} f(x_k)
$$

avec x variable aléatoire "décrite" par  $pdf(x)$ , une densité de probabilité.  $\mathit{pdf}(x) = \frac{1}{|D|}$ , pour une variable aléatoire uniforme.

K ロ ⊁ K 倒 ≯ K ミ ⊁ K ミ ⊁

へのへ

**[Rappels](#page-2-0) [Exemple](#page-8-0)** [Bilan](#page-13-0)

#### Intégration numérique : comment ca marche ?

on veut calculer :  $I = \int_{x \in D} f(x) dx$ en utilisant  $E(f(x)) = \int_{x \in D} f(x)pdf(x)dx$  ...

posons  $g(x) = f(x)/pdf(x)$ :

$$
E(g(x)) = \int_{x \in D} g(x) p df(x) dx = \int_{x \in D} \frac{f(x)}{p df(x)} p df(x) dx \equiv 1
$$

$$
E(g(x)) \approx \frac{1}{N} \sum_{k=1}^N g(x_k) = \frac{1}{N} \sum_{k=1}^N \frac{f(x_k)}{pdf(x_k)} \equiv 1
$$

K ロ ▶ K 御 ▶ K 君 ▶ K 君 ▶ ...

 $2Q$ 

唾

**[Rappels](#page-2-0) [Esperance](#page-5-0)** [Bilan](#page-13-0)

#### Intégration numérique : exemple

éclairage direct :

on veut connaitre :  $I = \int_{\vec{\omega} \in \Omega_s} L_i(p, \vec{\omega}) (...) d\omega$ ,

à la place on calcule :  $J = \int_{\vec{\omega} \in \Omega_s}$  $L_i(p,\vec{\omega})(...)$  $\frac{\left(p,\omega\right)\left(\ldots\right)}{pdf\left(\vec{\omega}\right)}d\omega,$ 

$$
I=E(J)=\int_{\vec{\omega}\in\Omega_s}\frac{L_i(p,\vec{\omega})(...)}{pdf(\vec{\omega})}pdf(\vec{\omega})d\omega
$$

<span id="page-8-0"></span>
$$
I = E(J) \approx \frac{1}{N} \sum_{k=1}^{N} \frac{L_i(p, \vec{\omega}_k)(...)}{pdf(\vec{\omega})}
$$

et  $\mathit{pdf}(\vec{\omega}) = \frac{1}{|\Omega_s|}$ , les échantillons  $\vec{\omega}_k$  sont tirés uniformément dans l'ensemble de directions  $\Omega_s.$ メロメ メ御 メメミメメミメ

**[Rappels](#page-2-0) [Esperance](#page-5-0)** [Bilan](#page-13-0)

#### Intégration numérique : exemple

#### $\acute{e}$ clairage indirect :

 $\triangleright$  calculer l'énergie incidente sur les autres directions  $\dots$ 

$$
\blacktriangleright I = \int_{\vec{\omega} \in \Omega} L_i(p, \vec{\omega}) (\ldots) d\omega,
$$

 $\blacktriangleright$  avec  $\Omega = \Omega^+ - \Omega_S$ 

$$
I = E(J) \approx \frac{1}{N} \sum_{k=1}^{N} \frac{L_i(p, \vec{\omega}_k)(...)}{pdf(\vec{\omega})}
$$

et  $\mathit{pdf}(\vec{\omega}) = \frac{1}{|\Omega|}$ , les échantillons  $\vec{\omega}_k$  sont tirés uniformément dans l'ensemble de directions  $\Omega$  (toutes les directions ne voient pas une source de lumière).

つくい

[Rappels](#page-2-0) **[Esperance](#page-5-0)** [Bilan](#page-13-0)

# et alors ?

#### c'est la même chose?

- ▶ l'intégrale est la même, la méthode de calcul aussi, ...
- $\blacktriangleright$  qu'est ce qui change ?

on ne "travaille" pas sur le même ensemble de directions.

( □ ) ( <sub>□</sub> )

 $2Q$ 

ミト

[Rappels](#page-2-0) **[Esperance](#page-5-0) [Bilan](#page-13-0)** 

# Exemple :

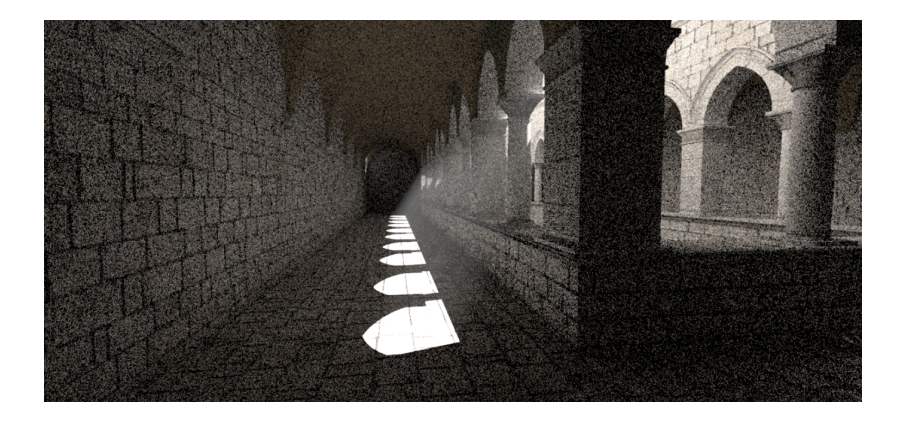

J.C. Iehl [M2-Images](#page-0-0)

メロメ メ団メ メモメ メモメー

È

 $299$ 

[Rappels](#page-2-0) **[Esperance](#page-5-0) [Bilan](#page-13-0)** 

# Exemple :

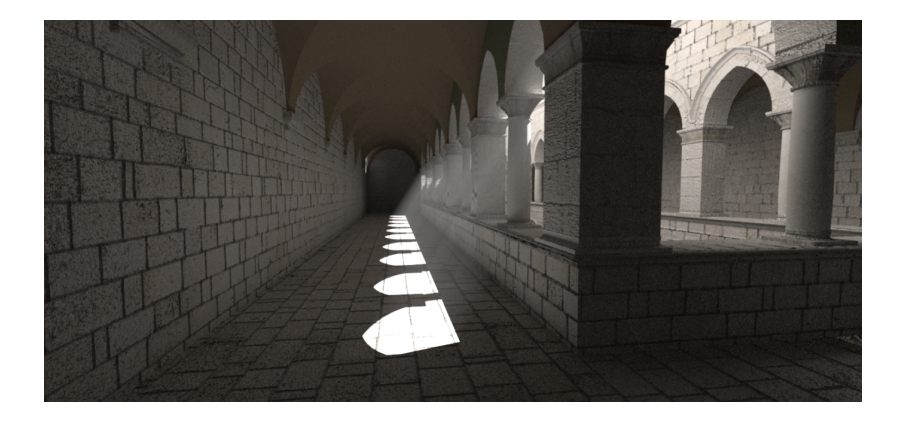

J.C. Iehl [M2-Images](#page-0-0)

メロメ メ都 ドメ 君 ドメ 君 ドッ

 $\equiv$ 

 $299$ 

[Rappels](#page-2-0) **[Esperance](#page-5-0)** [Exemple](#page-8-0)

# et alors ?

#### générer N directions  $\vec{\omega}$  aléatoires uniformes :

par rapport à  $\Omega$ <sub>S</sub>,  $\Omega$ ,  $\Omega^+$  ?

#### quelle est la qualité de l'estimation ?

- $\blacktriangleright$  elle varie en fonction de N,
- elle varie avec  $pdf(\vec{\omega})$ .

pourquoi ?

4 0 F  $\leftarrow$   $\leftarrow$  <span id="page-13-0"></span>つくい

[Rappels](#page-2-0) **[Esperance](#page-5-0) [Exemple](#page-8-0)** 

$$
\text{example}: \int_{\vec{\omega}\in\Omega} \cos\theta d\omega = \pi
$$

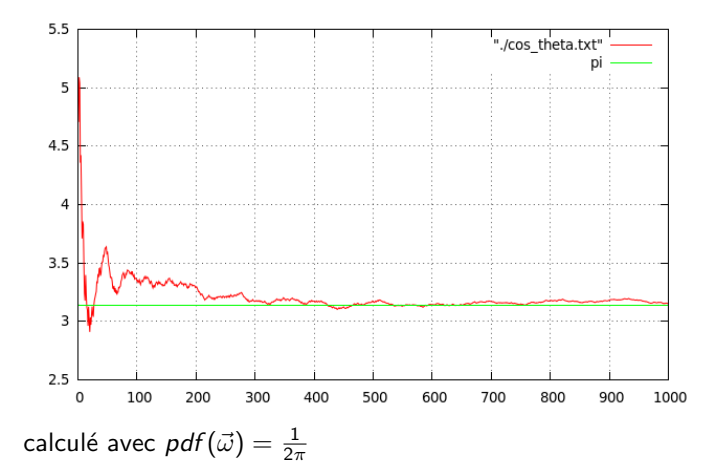

メロメメ 御き メミメメ ミト

 $\equiv$ 

[Rappels](#page-2-0) **[Esperance](#page-5-0) [Exemple](#page-8-0)** 

$$
\text{example}: \int_{\vec{\omega}\in\Omega} \cos\theta d\omega = \pi
$$

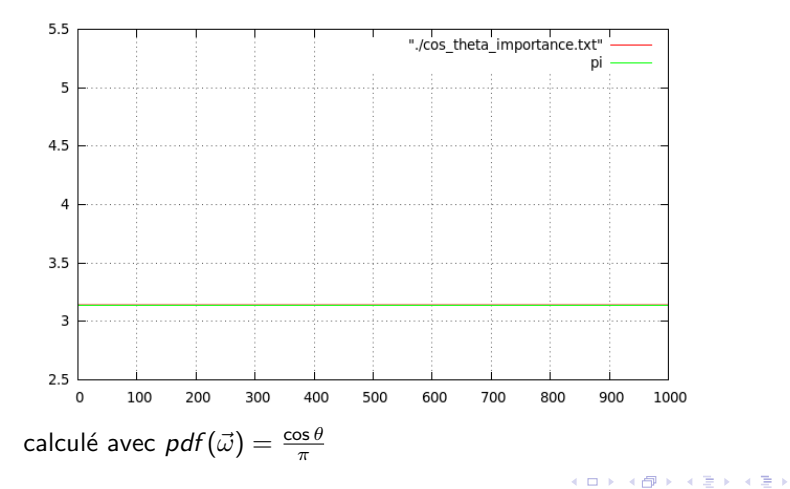

J.C. Iehl [M2-Images](#page-0-0)

重

 $290$ 

[Rappels](#page-2-0) **[Esperance](#page-5-0)** [Exemple](#page-8-0)

#### exemple : réalisation...

```
float resultat= 0.f:
for (int i = 1; i \le N; i++){
    // generer une direction aleatoire sur l ' hemisphere
    // et determiner la probabilite associee .
    float pdf ;
    gk:: Vector omega= sample (&pdf);
    // evaluer la fonction pour la direction choisie .
    float valeur= cos theta ( omega) ;
    // accumuler le resultat .
    resultat = resultat + valeur / pdf ;
    // affiche l ' estimation
    printf ("%d_{||}/{}f\n\cdot, i, resultat / (float) i);}
```
メロメ メ御 メメ きょくきょう

 $2Q$ 

唾

Inversion de la fonction de répartition [Cas discret](#page-22-0) [Inversion analytique](#page-25-0) [Bilan](#page-27-0)

<span id="page-17-0"></span>∽≏ດ

# Générer des directions uniformes sur  $\Omega^+$

générer des directions uniformes sur l'(hemi-) sphère :

► utiliser 2 nombres aléatoires :  $u_1 \in [0 \; 1]$ ,  $u_2 \in [0 \; 1]$ ,

$$
\blacktriangleright \theta \in [0 \pi/2] = u_1 \cdot \pi/2,
$$

$$
\blacktriangleright \phi \in [0 \ 2\pi] = u_2 \cdot 2\pi,
$$

 $\triangleright$  est-ce que la direction  $(\theta, \phi)$  est uniforme sur la surface de l'(hemi-) sphère ?

$$
\vec{\omega} = \left(\begin{array}{c} x \\ y \\ z \end{array}\right) = \left(\begin{array}{c} \sin \theta \cos \phi \\ \sin \theta \sin \phi \\ \cos \theta \end{array}\right)
$$

Inversion de la fonction de répartition [Cas discret](#page-22-0) [Inversion analytique](#page-25-0) [Bilan](#page-27-0)

# Exemple : tirage régulier en  $\theta, \phi$

<span id="page-18-0"></span>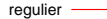

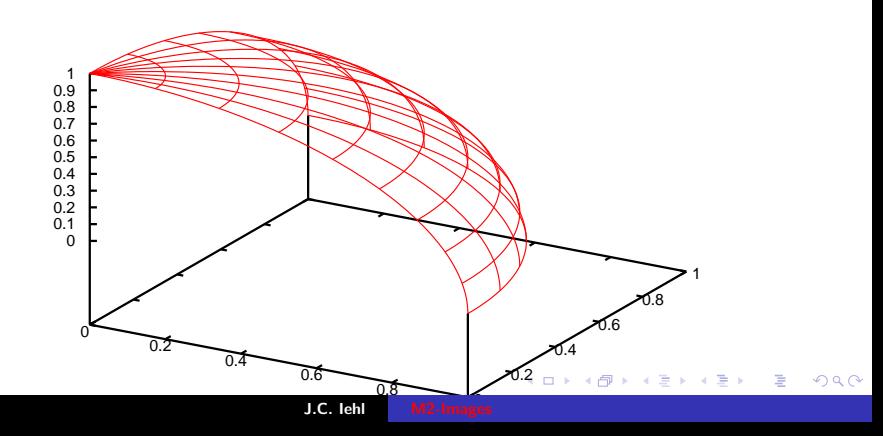

Inversion de la fonction de répartition [Cas discret](#page-22-0) [Inversion analytique](#page-25-0) [Bilan](#page-27-0)

# Exemple : tirage uniforme

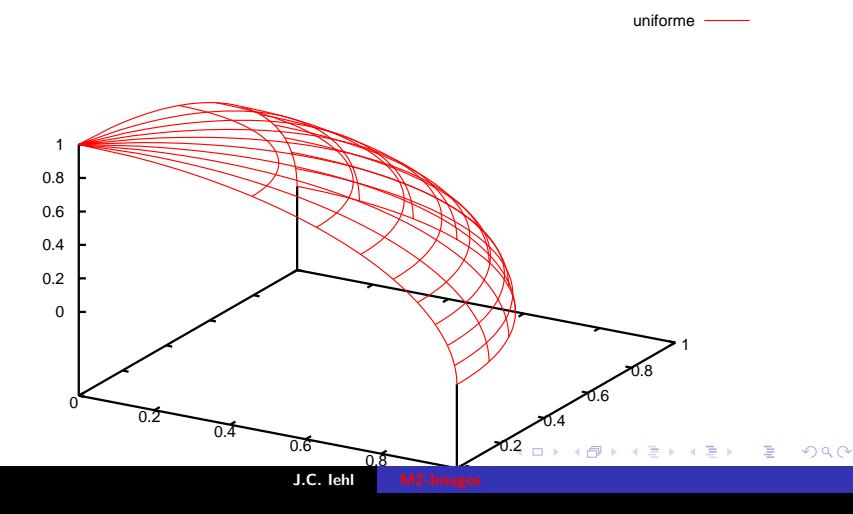

Inversion de la fonction de répartition [Cas discret](#page-22-0) [Inversion analytique](#page-25-0) [Bilan](#page-27-0)

 $4.17 \times$ 

へのへ

#### générer des directions uniformes : comment ?

#### et alors ?

- **In quelle est la relation entre d** $\omega$  et d $\theta$ , d $\phi$ ?
- $\blacktriangleright$  elle n'est pas linéaire ...

comment choisir  $\theta$ ,  $\phi$  pour avoir  $d\omega$  = constante, ou plutot  $pdf(\vec{\omega}) = \frac{1}{2\pi}$  ?

[Cas discret](#page-22-0) [Inversion analytique](#page-25-0) [Bilan](#page-27-0)

 $\left\{ \begin{array}{ccc} 1 & 0 & 0 \\ 0 & 1 & 0 \end{array} \right\}$  ,  $\left\{ \begin{array}{ccc} 0 & 0 & 0 \\ 0 & 0 & 0 \end{array} \right\}$ 

<span id="page-21-0"></span>へのへ

## Inversion de la fonction de répartition (notions)

comment déformer / transformer les valeurs aléatoires uniformes  $u_1$ ,  $u_2$ , etc. pour obtenir la *pdf* voulue?

exemple discret :

- $\blacktriangleright$  4 valeurs possibles,  $p_1, p_2, p_3, p_4$ , définissent la pdf,
- probabilité de choisir  $p_1, p_2, p_3, p_4$  ?

application directe de la définition :  $\mathbb{P} (x < b) = \int_0^b \rho df(t) dt.$ 

Inversion de la fonction de répartition [Inversion analytique](#page-25-0) **[Bilan](#page-27-0)** 

メロメ メ都 ドメ 君 ドメ 君 ドッ

 $\equiv$ 

<span id="page-22-0"></span> $299$ 

# Exemple :

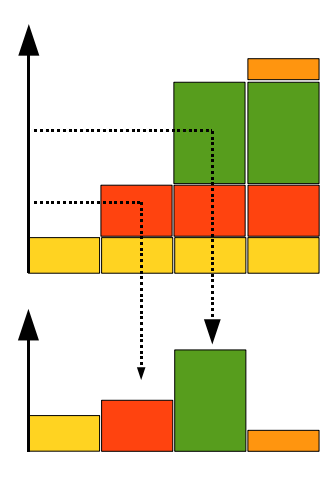

Inversion de la fonction de répartition [Inversion analytique](#page-25-0) [Bilan](#page-27-0)

> 4 0 F - 4 FB +

 $2Q$ 

#### Inversion de la fonction de répartition (notions)

- $\triangleright$  tirage d'un nombre aléatoire uniforme entre 0 et 1,
- $\blacktriangleright$  trouver la valeur  $p_i$  correspondante.

Inversion de la fonction de répartition [Inversion analytique](#page-25-0) [Bilan](#page-27-0)

 $\left\{ \begin{array}{ccc} 1 & 0 & 0 \\ 0 & 1 & 0 \end{array} \right\}$ 

へのへ

# Inversion de la fonction de répartition (notions)

#### algorithme :

- $\triangleright$  construire la fonction de répartition,  $\mathbb C$ , en utilisant toutes les valeurs  $p_i$  (+ normaliser  $\mathbb{C}$ ),
- $\blacktriangleright$  déterminer  $x_i = \mathbb{C}^{-1}(u_1)$  :
- $\blacktriangleright$  chercher la valeur de  $\mathbb C$  telle que  $\mathbb C(x_i) < u_1 < \mathbb C(x_{i+1})$

#### remarque :

algorithme correct en dimension 2, 3, etc..

Inversion de la fonction de répartition [Cas discret](#page-22-0) [Bilan](#page-27-0)

 $\leftarrow$   $\Box$ 

<span id="page-25-0"></span>へのへ

# Inversion de la fonction de répartition (notions)

#### dans certains cas :

- ► calcul direct de  $\mathbb{C}^{-1}$ ,
- $\triangleright$  déterminer comment transformer les  $u_i$  pour "produire" des échantillons avec la pdf voulue.

cf. ["Global Illumination Compendium",](http://www.cs.kuleuven.ac.be/%7Ephil/GI/TotalCompendium.pdf) eq. 30, 34, 35, 36. . .

Inversion de la fonction de répartition [Cas discret](#page-22-0) [Bilan](#page-27-0)

K ロ ⊁ K 倒 ≯ K ミ ⊁ K ミ ⊁

 $2Q$ 

目

#### Inversion analytique : résultat

cf. "Global Illumination Compendium", eq 34  $pdf(\vec{\omega}) = \frac{1}{2\pi}$ :

 $\blacktriangleright$   $u_1, u_2$  nombres aléatoires uniformes,

$$
\blacktriangleright \phi = 2\pi \cdot u_1,
$$

$$
\blacktriangleright \theta = \cos^{-1}(u_2),
$$

$$
\blacktriangleright x = \cos(2\pi \cdot u_1)\sqrt{1 - u_2^2},
$$

$$
\blacktriangleright y = \sin(2\pi \cdot u_1)\sqrt{1 - u_2^2},
$$

$$
\blacktriangleright z = u_2,
$$

Inversion de la fonction de répartition [Cas discret](#page-22-0) [Inversion analytique](#page-25-0)

(ロ) (伊)

 $\sim$ K 로 )  $2Q$ 

<span id="page-27-0"></span>扂

# et alors ?

on peut calculer l'image...

- $\blacktriangleright$  mais il reste des défauts,
- $\blacktriangleright$  du bruit, etc.
- $\triangleright$  comment améliorer la qualité du résultat ?

[Introduction](#page-1-0) Un peu de probabilités Génération de directions [Monte Carlo](#page-28-0) Réduction de variance

Application à l'éclairage direct

**[Convergence](#page-29-0) [Variance](#page-30-0)** 

### Monte Carlo

l'estimateur  $\hat{l}$  n'est qu'une approximation de  $I$ :

- $\blacktriangleright$  quelle est sa qualité ?
- $\triangleright$  comment l'améliorer ?

**←ロ ▶ → 伊 ▶** 

∢ 重う

<span id="page-28-0"></span>扂

[Introduction](#page-1-0) Un peu de probabilités Génération de directions [Monte Carlo](#page-28-0)<br>Réduction de variance

Application à l'éclairage direct

**[Variance](#page-30-0)** 

### **Convergence**

on peut montrer que  $\hat{l}$  converge vers  $l$  en  $O(\sqrt{2})$ N).

conclusion : pour une solution 2 fois plus précise, il faut 4 fois plus d'échantillons.

<span id="page-29-0"></span> $2Q$ 

K 로 )

**[Convergence](#page-29-0)** 

#### Variance

on mesure la qualité de  $\hat{l}$  en estimant sa variance :

$$
V(x) = E([x - E(x)]^2) = E(x^2) - [E(x)]^2
$$

plus la variance est importante, plus il y a de bruit dans les images.

**K ロ ト K 伊 ト K** 

<span id="page-30-0"></span>∢ 重→

[Introduction](#page-1-0) Un peu de probabilités Génération de directions [Monte Carlo](#page-28-0)<br>Réduction de variance

Application à l'éclairage direct

**[Convergence](#page-29-0)** 

#### Faire mieux ...

#### 2 solutions :

- augmenter le nombre d'échantillons,
- $\triangleright$  réduire la variance, sans augmenter le nombre d'échantillons ?

**K ロ ⊁ K 伊 ⊁ K 店** 

一 4 (重) 8

 $\rightarrow$ 

 $2Q$ 

扂

 $pdf(\vec{\omega}) \propto \cos \theta$  $pdf(\vec{\omega}) \propto \cos \theta$  $pdf(\vec{h}) \propto \cos^m \theta$  $pdf(\vec{h}) \propto \cos^m \theta$ [et alors ?](#page-38-0)

### Réduction de variance

#### intuition :

pour N échantillons, la qualité de  $\hat{I}$  dépend de la manière de choisir les échantillons .

c'est à dire de la densité de  $x : pdf(x)$ .

mieux choisir les échantillons :

- $\triangleright$  solution de base :  $pdf(x) = constante$ ,
- **If** meilleure solution : choisir une pdf ( $\alpha$  peu près) proportionnelle à la fonction intégrée ?

["Optimally Combining Sampling Techniques for Monte Carlo](http://citeseer.ist.psu.edu/viewdoc/summary?doi=10.1.1.127.8105) [Rendering"](http://citeseer.ist.psu.edu/viewdoc/summary?doi=10.1.1.127.8105) E. Veach, L.J. Guibas, siggraph 1995 **K ロ ▶ K 御 ▶ K 舌** 

J.C. Iehl [M2-Images](#page-0-0)

<span id="page-32-0"></span>つくい

 $pdf(\vec{\omega}) \propto \cos \theta$  $pdf(\vec{\omega}) \propto \cos \theta$  $pdf(\vec{h}) \propto \cos^m \theta_h$  $pdf(\vec{h}) \propto \cos^m \theta_h$ [et alors ?](#page-38-0)

### Choisir une pdf

choisir une  $pdf$  (à peu près) proportionnelle :

$$
\frac{1}{\mathit{pdf}(\vec{\omega})}\mathit{L}_i(p,\vec{\omega})f_r(p,\vec{\omega}\rightarrow\vec{\omega}_r)|\cos\theta|
$$

- $\blacktriangleright$   $L_i(p,\vec{\omega})$  ?
- $\blacktriangleright$   $f_r(p, \vec{\omega} \rightarrow \vec{\omega}_r)$  ?
- $\triangleright$  cos  $\theta$  ?
- $\blacktriangleright$  le produit des 3 ?

メロメ メ御 メメ きょ メモメ

 $2Q$ 

目

 $pdf(\vec{\omega}) \propto \cos \theta$  $pdf(\vec{\omega}) \propto \cos \theta$  $pdf(\vec{h}) \propto \cos^m \theta_h$  $pdf(\vec{h}) \propto \cos^m \theta_h$ [et alors ?](#page-38-0)

# Choisir une pdf

- $\blacktriangleright$   $L_i(p, \vec{\omega})$  ?
- $\blacktriangleright$   $f_r(p, \vec{\omega} \to \vec{\omega}_r)$  : connaissant  $\vec{\omega}_r$ , se réduit à  $k_d + k_s \cdot \cos^m \theta_h$ ,
- $\triangleright$  cos  $\theta$  : le plus simple,
- le produit des  $3$  : le plus compliqué, mais serait le plus efficace.

**K ロ ▶ K 御 ▶ K 舌** 

 $2Q$ 

→ 走下

 $pdf(\vec{h}) \propto cos^m \theta_h$  $pdf(\vec{h}) \propto cos^m \theta_h$ [et alors ?](#page-38-0)

### Utiliser cos  $\theta$  comme pdf

- $\blacktriangleright$  la pdf doit être positive, pour les valeurs utilisées,
- In pdf doit être normalisée, pour les valeurs utilisées :

$$
\int_{\vec{\omega} \in \Omega^+} p df(\vec{\omega}) d\omega = 1
$$

 $\cos \theta$  est bien positif pour  $0 < \theta < \pi/2$ , constante de normalisation  $k$  telle que :

$$
\frac{1}{k}\int_{\vec{\omega}\in \Omega^+}\cos\theta d\omega=1
$$

ou  $k=\int_{\vec{\omega}\in\Omega^+}\cos\theta d\omega$ .

 $4.17 \pm 1.0$ 

<span id="page-35-0"></span>つへへ

[et alors ?](#page-38-0)

#### Utiliser  $\cos \theta$  comme *pdf*

$$
k=\int_{\vec{\omega}\in \Omega^+}\cos\theta d\omega
$$

en coordonnées polaires  $(\theta, \phi)$  on a :  $d\omega = \sin \theta d\theta d\phi$ d'ou :

$$
k = \int_{\phi=0}^{2\pi} d\phi \int_{\theta=0}^{\pi/2} \cos \theta \sin \theta d\theta = \pi
$$

$$
pdf(\vec{\omega}) = \frac{\cos \theta}{k} = \frac{\cos \theta}{\pi}
$$

cf. ["Global Illumination Compendium",](http://www.cs.kuleuven.ac.be/%7Ephil/GI/TotalCompendium.pdf) eq 30, 35.

イロメ イ部メ イヨメ イヨメー

重

 $pdf(\vec{\omega}) \propto \cos \theta$  $pdf(\vec{\omega}) \propto \cos \theta$ [et alors ?](#page-38-0)

#### Utiliser  $\cos^m \theta_h$  comme pdf

#### même démarche :

 $\triangleright$  cos<sup>m</sup>  $\theta_h$  est bien positif pour  $0 < \theta_h < \pi/2$ ,

$$
\blacktriangleright k = \int_{\vec{h}\in\Omega^+} \cos^m \theta_h dh = \frac{2\pi}{m+1},
$$

$$
pdf(\vec{h}) = \frac{\cos^{m} \theta_{h}}{k} = \frac{m+1}{2\pi} \cos^{m} \theta_{h}
$$

cf. ["Global Illumination Compendium",](http://www.cs.kuleuven.ac.be/%7Ephil/GI/TotalCompendium.pdf) eq 30, 36.

**∢ ロ ▶ - ∢ @ ▶ - ∢ ミ** 

<span id="page-37-0"></span> $2Q$ 

∢ 重 ≯

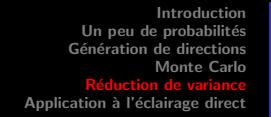

 $pdf(\vec{\omega}) \propto \cos \theta$  $pdf(\vec{\omega}) \propto \cos \theta$  $pdf(\vec{h}) \propto \cos^m \theta_h$  $pdf(\vec{h}) \propto \cos^m \theta_h$ 

#### et alors ?

selon la pdf choisie, on peut simplifier au moins un terme :

$$
\frac{1}{\rho df(\vec{\omega})}L_i(p,\vec{\omega})f_r(p,\vec{\omega}\rightarrow \vec{\omega}_r)|\cos\theta|
$$

avec  $pdf(\vec{\omega}) = \cos \theta / \pi$ :

$$
\pi L_i(p,\vec{\omega}) f_r(p,\vec{\omega}\to \vec{\omega}_r)
$$

générer des échantillons (des directions)  $\vec{\omega} \propto \cos \theta$  ?

メロメ メ御き メミメ メミメー

 $2Q$ 

<span id="page-38-0"></span>扂

 $pdf(\vec{\omega}) \propto \cos \theta$  $pdf(\vec{\omega}) \propto \cos \theta$  $pdf(\vec{h}) \propto \cos^m \theta_h$  $pdf(\vec{h}) \propto \cos^m \theta_h$ 

## et alors ?

$$
\begin{array}{l}\text{avec } pdf(\vec{h}) = \frac{m+1}{2\pi} \cos^m \theta_h\\ \text{et } f_r(p, \vec{\omega} \to \vec{\omega}_r) = k_d + k_s \cos^m \theta_h \text{ ?}\end{array}
$$

générer des échantillons (des directions)  $\vec{h} \propto \cos^m \theta_h$ ?

**≮ロ ▶ ⊀ 御 ▶ ⊀ 君 ▶ ⊀ 君 ▶** 

重

 $pdf(\vec{\omega}) \propto \cos \theta \\npdf(\vec{h}) \propto \cos^m \theta_h$  $pdf(\vec{\omega}) \propto \cos \theta \\npdf(\vec{h}) \propto \cos^m \theta_h$ 

#### et alors ?

on veut calculer :

$$
L(p, \vec{\omega}_r) = \int_{\vec{\omega} \in \Omega^+} \frac{L_i(p, \vec{\omega}) f_r(p, \vec{\omega} \to \vec{\omega}_r) |\cos \theta|}{p df(\vec{\omega})} d\omega
$$

mais on connait  $\vec{h}$ , et  $pdf(\vec{h})$  ?

▶ 
$$
\vec{\omega} = \text{refl}(\vec{\omega}_r, \vec{h})
$$

\n▶  $\text{pdf}(\vec{\omega}) = \frac{\text{pdf}(\vec{h})}{4(\vec{\omega}_r \cdot \vec{h})}$ 

\n( $\vec{\omega}$  est symétrique de  $\vec{\omega}_r$  par rapport à  $\vec{h}$ ).

すロト す部 トす 君 ト す 君 ト

活

 $pdf(\vec{\omega}) \propto \cos \theta \\npdf(\vec{h}) \propto \cos^m \theta_h$  $pdf(\vec{\omega}) \propto \cos \theta \\npdf(\vec{h}) \propto \cos^m \theta_h$ 

#### et alors ?

$$
L(p, \vec{\omega}_r) = \int_{\vec{\omega} \in \Omega^+} L_i(p, \vec{\omega}) (k_d + k_s \cos^m \theta_h) \cos \theta d\omega
$$
  
\n
$$
= L_d(p, \vec{\omega}_r) + L_s(p, \vec{\omega}_r)
$$
  
\n
$$
L_d(p, \vec{\omega}_r) = \int_{\vec{\omega} \in \Omega^+} L_i(p, \vec{\omega}) k_d \cos \theta d\omega
$$
  
\n
$$
L_s(p, \vec{\omega}_r) = \int_{\vec{\omega} \in \Omega^+} L_i(p, \vec{\omega}) k_s \cos^m \theta_h \cos \theta d\omega
$$

メロメ メ都 ドメ 君 ドメ 君 ドッ

 $\equiv$ 

 $299$ 

 $pdf(\vec{\omega}) \propto \cos \theta \\npdf(\vec{h}) \propto \cos^m \theta_h$  $pdf(\vec{\omega}) \propto \cos \theta \\npdf(\vec{h}) \propto \cos^m \theta_h$ 

# et alors ?

on choisit une pdf adaptée à chaque cas :

\n- pdf(
$$
\vec{\omega}
$$
) =  $\frac{\cos \theta}{\pi}$  pour  $L_d$ ,
\n- pdf( $\vec{\omega}$ ) =  $\frac{pdf(\vec{h})}{4(\vec{\omega}_r \cdot \vec{h})}$  pour  $L_s$ , et pdf( $\vec{h}$ )  $\propto \cos^m \theta_h$ ,  $\vec{\omega} = \text{refl}(\vec{\omega}_r, \vec{h})$ .
\n

résultat :

$$
L_d(p, \vec{\omega}_r) = \frac{1}{N} \pi k_d \sum_{k=1}^{k=N} L_i(p, \vec{\omega}_k)
$$
  

$$
L_s(p, \vec{\omega}_r) = \frac{1}{N} \frac{2\pi}{m+1} k_s \sum_{k=1}^{k=N} 4(\vec{\omega_r} \cdot \vec{h}_k) L_i(p, \vec{\omega}_k) |\cos \theta_k|
$$

∢ ロ ▶ 《 御 ▶ 《 君 ▶ 《 君 ▶ 》

重

source sphérique

## Eclairage direct

éclairage direct :

- $\blacktriangleright$  source sphérique,
- $\triangleright$  N échantillons par source,
- $\triangleright$  N échantillons au total.

 $\leftarrow$   $\Box$ 

<span id="page-43-0"></span>∢ 伊  $\sim$ 

#### Eclairage direct : 1 source sphérique

#### principe (Monte Carlo) :

- $\triangleright$  découper le domaine  $\Omega$ <sub>S</sub>,
- $\triangleright$  choisir une densité de probabilité,
- $\triangleright$  générer des directions vers la source,
- $\blacktriangleright$  évaluer l'énergie réfléchie,
- $\triangleright$  calculer la moyenne des estimateurs.

 $4.17 \pm 1.0$ 

<span id="page-44-0"></span>つくい

#### Eclairage direct : 1 source sphérique

#### générer des directions vers la source :

générer des directions dans le cone d'angle  $\theta_{\text{max}}$  dans lequel est visible la source de lumière.

cf. ["Global Illumination Compendium",](http://www.cs.kuleuven.ac.be/%7Ephil/GI/TotalCompendium.pdf) eq 34, 35.

et avec  $N$  sources sphériques ?

へのへ

### Eclairage direct : M sources sphériques

#### plusieurs sources :

- $\triangleright$  on veut estimer l'éclairage direct avec 1 seule direction / échantillon.
- $\triangleright$  au lieu de travailler sur l'ensemble de directions de chaque source,
- $\triangleright$  on travaille sur l'union de ces directions Ως,
- $\blacktriangleright$  il *suffit* d'en choisir une...
- $\triangleright$  comment ?

plusieurs manières de choisir ? laquelle est la meilleure ?

<span id="page-46-0"></span>つくい